## COLEGIO AURORA DE CHILE CORMUN - RANCAGUA

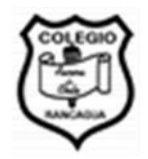

## **PLANIFICACIÓN CLASE DIARIA**

## **ASIGNATURA: TECNOLOGÍA CURSO: 4° BÁSICO PROFESORA: MAYTE CARRASCO S. – VERÓNICA MALDONADO**

**FECHA: JUNIO 2020 CLASE N º: 9 TIEMPO: 1 HORA**

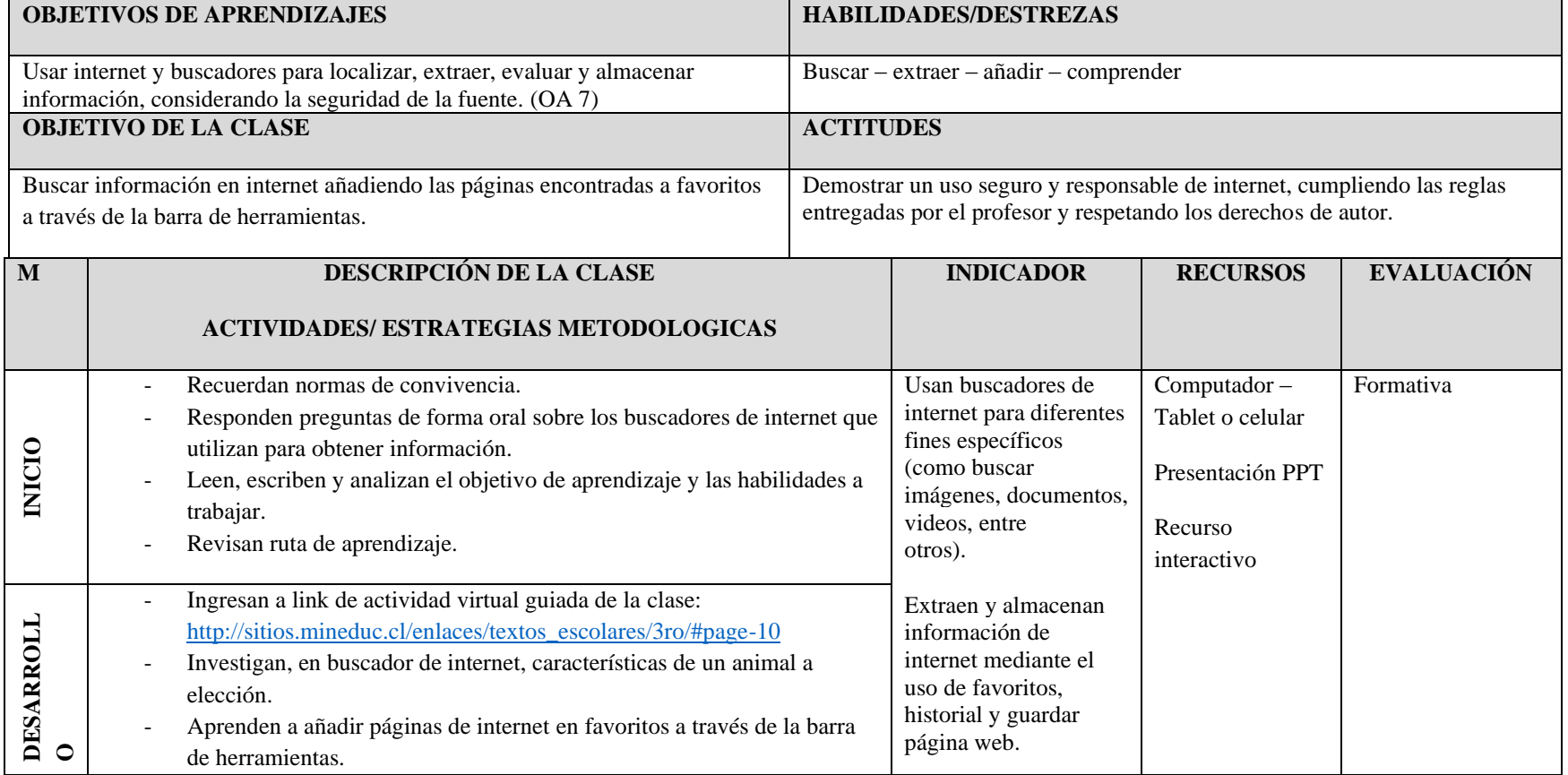

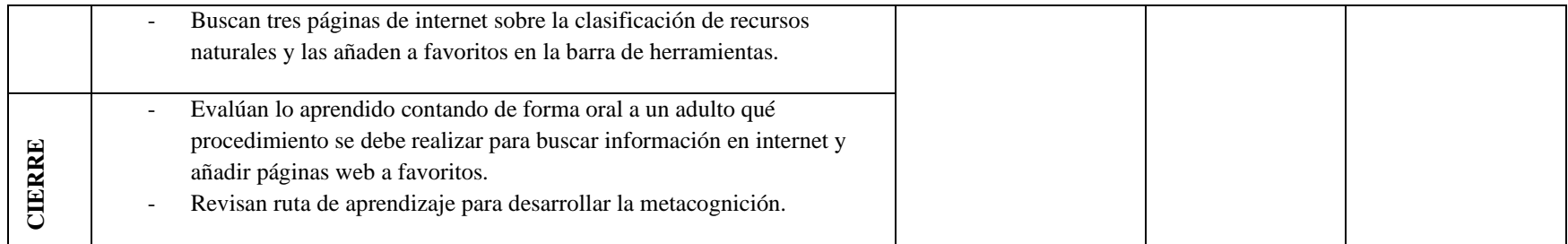